# *The Cement Grinding Office*

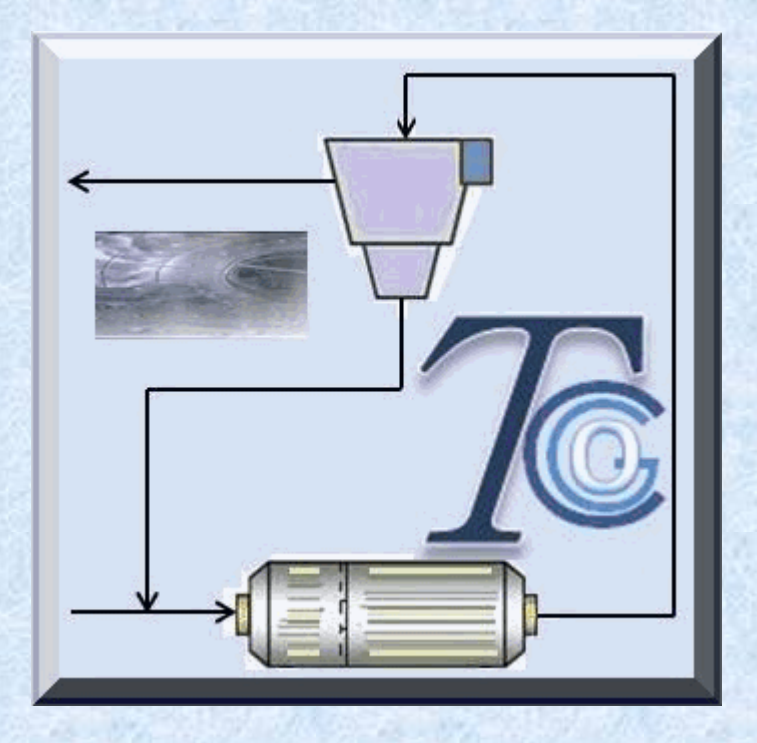

# Cours de formation basés sur le logiciel de broyage

Présentations disponibles

*2015 – Présentés par Marc Piccinin*

# *Liste des calculateurs du logiciel*

*Section 1: Charges broyantes*

*1. Calculateur de la composition de la charge de boulets pour broyeur monochambre*

*2. Calculateur de la composition de la charge de boulets pour broyeur 2 chambres*

*3. Calculateur de la composition de la charge de boulets pour broyeur 3 chambres*

*4. Modification de la charge de boulets après analyse du test axial*

*5. Calcul de la dimension de boulet maximum 6. Analyse de la charge de boulets - Poids et surface des charges broyantes*

*7. Calculateur des appoints*

*8. Simulation efficacité d'un broyeur*

*9. Taux d'usure boulets pour broyeur monochambre*

*10. Taux d'usure boulets pour broyeur 2 chambres*

*11. Calculateur de test de boulets marqués*

*Section 2: Degré de remplissage et puissance*

*12. Calculateur de degré de remplissage pour broyeur monochambre*

*13. Calculateur de degré de remplissage pour broyeur 2 chambres*

*14. Calculateur de degré de remplissage pour broyeur 3 chambres*

*15. Calculateur de puissance avec la formule de Bond 16. Calculateur de puissance avec la formule de Hogg et Fuerstenau*

# *Liste des calculateurs du logiciel (suite)*

*Section 2: Volume Load & Power Kit (suite) 17. Calculateur de puissance pour broyeur monochambre*

*18. Calculateur de puissance pour broyeur avec chambres de séchage + broyage*

*19. Calculateur de puissance pour broyeur 2 chambres 20. Calculateur de puissance pour broyeur birotateur à décharge centrale*

*21. Calculateur de puissance pour broyeur 3 chambres 22. Calculateur de puissance pour broyeur en voie humide*

*23. Calcul de la quantité de matière dans broyeur monochambre*

*24. Calcul de la quantité de matière dans broyeur 2 chambres*

*Section 3: Bilan thermique et capacités de séchage 25. Calculateur de bilan thermique (trouver eau) 26. Calculateur de bilan thermique (trouver température)*

*27. Calcul des capacités de séchage par Weber 28. Calcul des capacités de séchage par bilan thermique*

*29. Calculateur du refroidissement du ciment dans séparateur*

*30. Calcul des capacités de séchage du charbon par Weber*

*31. Calcul des capacités de séchage du charbon par bilan thermique*

## *Liste des calculateurs du logiciel (suite)*

#### *Section 3: Bilan thermique et capacités de séchage (Suite)*

- *32. Bilan matière circuit ouvert*
- *33. Bilan matière circuit fermé 1*
- *34. Bilan matière circuit fermé 2*
- *35. Bilan matière circuit fermé 3*
- *36. Bilan matière circuit fermé 4*
- *37. Bilan matière circuit fermé 5*
- *38. Bilan matière circuit fermé 6*

#### *Section 4: Dimensionnement*

*39. Calculateur de dimensionnement pour broyeur monochambre*

*40. Calculateur de dimensionnement pour broyeur 2 chambres*

*41. Calculateur de dimensionnement pour broyeur en voie humide*

*42. Calculateur de dimensionnement pour séparateur de 3ème génération*

*43. Calculateur de la ventilation du broyeur et dimensionnement ventilateur*

*44. Calculateur de dimensionnement de cyclones*

- *45. Presse à rouleaux*
- *46. Calculateur de dimensionnement d'hydrocyclones*

*47. Filtre à manches (air inversé)*

*48. Filtre à manches (air pulsé)*

*49. Filtre électrostatique*

*50. Calculateur de la production en fonction du Blaine ou résidus*

#### *Liste des calculateurs du logiciel (suite)*

*Section 4: Dimensionnement (Suite)*

*51. Calculateur du RSI et Payback pour modification du broyeur*

*52. Calculateur du TRI et Payback pour modification du circuit*

*53. Optimisation énergie*

#### *Section 5: Tromp RRSB Kit*

*54. Traçage de la courbe de Tromp et analyse 55. Correction des résultats par Lagrange 56. Traçage de la courbe RRSB (0,1 - 1000 microns) 57. Traçage de la courbe RRSB (1 - 10000 microns) 58. Traçage de la courbe RRSB (10 - 100000 microns) 59. Calculateur du Blaine en laboratoire 60. Simulation comportement séparateurs*

# *Liste des présentations disponibles*

## *1 Comminution et lois de la Comminution*

*Introduction Définition de la comminution Comminution dans l'industrie du ciment Forces appliquées dans le processus de comminution Classification et désignation des stades de la comminution Les trois lois de la comminution Efficacité des différents dispositifs de concassage et broyage*

#### *2 Types de broyeurs à boulets*

*Introduction Broyeurs à barres Broyeurs AG et SAG Broyeurs à galets Broyeurs à pâte (à boulets) Broyeurs monochambres Broyeurs composés 2 Compartiments Broyeurs composés 3 Compartiments Broyeurs double rotateur avec décharge centrale Broyeurs airswept*

#### *3 Formules de puissance de broyeurs à boulets*

*Introduction Formule de Bond Formule de Hogg et Fuerstenau Autres formules de puissance Calculateurs Exercices*

# *4 Explication de la mesure du degré de*

*remplissage*

*Introduction Mesure de H Comptage du nombre de plaques visibles du blindage Mesure de le tamis central et sa distance par rapport au sommet des boulets Calculateurs Exercices*

#### *5 Composition des charges broyantes*

*Introduction Broyeur à ciment 2 chambres Broyeur 3 chambres Broyeur avec 1 seul compartiment Broyeurs à cru Calculateurs Exercices Simulation broyeur à boulets*

#### *6 Bilan thermique du broyeur à boulets*

*Introduction Principe Les 3 paramètres de base Définition des paramètres Equations du bilan thermique Hyphothèses Exemple pratique Calculateurs Exercices*

# *7 Calcul des capacités de séchage*

*Introduction Types de méthodes de séchage Calcul des capacités de séchage Conclusion Calculateurs Exercices*

#### *8 Equipements internes des broyeurs à boulets*

*Introduction Blindages d'entrée Blindages de virole Introduction Plaques de levage pour les chambres de séchage Blindages de relevage pour le premier compartiment (concassage) Dimension des plaques de blindage Montage des plaques de blindage Temps de vie des blindages de virole Tableau résumé Blindages de compartiments intermédiaires et de finition Temps de vie des blindages de finition Blindages caoutchoucs Cloisons Introduction Les Cloisons de transfert Cloisons intermédiaires Cloisons de décharge centrale: Cloisons de sortie Durée de vie des cloisons Corps broyants Introduction Qualité des charges broyantes: Taux d'usure Calcul du taux d'usure: Cylpebs Calculateurs et Exercices*

## *9 Echantillonnage de la charge de boulets*

*Introduction Méthode utilisée dans l'industrie minière Méthode à être utilisée pour le broyeur à ciment Analyse des échantillons Conclusion*

#### *10 Test de boulets marqués*

*Introduction Objectifs du MBT Boulets marqués Procédure de contrôle Données à prendre lors de l'essai Les résultats du test Exemple Calculateur Exercice*

# *11 Méthode de dimensionnement d'un broyeur à ciment*

*Introduction Formule de Bond et facteurs de correction Définir les caractéristiques de l'alimentation fraîche Définir l'objectif de finesse Définir l'objectif de production Définir les facteurs d'efficacité Estimer l'énergie spécifique nécessaire du broyeur Calculer la puissance absorbée requise Dimensionnement du broyeur Autres facteurs de correction Dimensions finales Si nécessaire, dimensionner une chambre de séchage (pour broyeur à cru) Puissance installée requise Calculateurs Exercices*

#### *12 Mesure de la Ventilation du Broyeur*

*Déterminer le ou les point(s) de mesure dans le circuit: Tube Pitot en L: Méthode de mesure Calculateur Exercice*

# *13 Matière dans le Broyeur et Temps de Rétention*

*Introduction Quantité de matière dans le broyeur: Calcul avec exemple Temps de résidence dans le broyeur: Calculateur Exercice*

# *14 Ball Mill Inspection Procedure*

*Introduction Première chambre Deuxième chambre*

## *15 L'étude de la granulométrie le long du broyeur à boulets*

*Introduction La prise d'échantillons (ou test axial) Le tamisage en laboratoire The results analysis with the curve and its interpretation L'analyse des résultats avec la courbe et son interprétation*

# *16 Procédure de prise d'échantillons dans le circuit d'un broyeur à ciment*

*Introduction Exemple Tableau résumant les travaux à effectuer*

# *17 Broyabilité et tests de dureté*

*Introduction Définition de la broyabilité Définition de la dureté Tests de broyabilité Tests de dureté*

# *18 Surface spécifique Blaine (densité du*

*ciment)*

*Introduction Densités du ciment: Méthode de la perméabilité de l'air et Blaine Principe de la méthode Blaine Détermination de la quantité de l'échantillon de ciment Etalonnage de l'appareil Blaine Résultat Exemple Analyseur Blaine en ligne Calculateur Exercice*

# *19 Production vs Blaine or Residue*

*Introduction Première formule Deuxième formule Troisième formule Formule de Bond Calculateur Exercice*

#### *20 Cyclones*

*Introduction Avantages des cyclones Désavantages des cyclones Principe d'opération Forces agissant dans le cyclone Caractéristiques d'écoulement Parties mécaniques Familles de cyclones Conception des cyclones Dimensionnement des cyclones Rendement des cyclones Pertes de charge des cyclones Modification des dimensions et conséquences Méthodologie générale pour le dimensionnement des cyclones Exemple de calcul Calculateur Exercice*

## *21 Séparateurs statiques*

*Introduction Avantages des séparateurs statiques Principal inconvénient de séparateurs statiques Principe de fonctionnement Parties mécaniques Caractéristiques de fonctionnement Calcul du diamètre Séparateurs V Introduction Principe de fonctionnement Parties mécaniques Caractéristiques de fonctionnement Paramètres de dimensionnement*

# *22 Séparateurs dynamiques (1ère partie)*

*Introduction Séparateurs dynamiques Séparateurs de première génération Introduction Avantages des séparateurs dynamiques de 1ère génération Désavantages des séparateurs dynamiques de 1ère génération Principe de fonctionnement Possibilités de réglages Paramètres de dimensionnement Fournisseurs Tableau de données Séparateurs de seconde génération Introduction Avantages des séparateurs dynamiques de 2ème génération Désavantages des séparateurs dynamiques de 2ème génération: Principe de fonctionnement Possibilités de réglage Paramètres de dimensionnement Fournisseurs Tableau de données*

#### *22 Séparateurs dynamiques (2ème partie)*

*Séparateurs de troisième génération Introduction Avantages des séparateurs dynamiques de 3ème génération Désavantages des séparateurs dynamiques de 3ème génération Principe général de fonctionnement Principe de fonctionnement pour chaque dessin Possibilités de réglage Causes possibles de mauvais fonctionnement Paramètres de dimensionnement Fournisseurs Types de circuits Circuits particuliers pour les broyeurs à cru Exemple de dimensionnement: Tableau de données: Calculateur Exercice*

# *23 Refroidissement du ciment dans le*

*séparateur*

*Introduction Séparateur comme refroidisseur Bilan thermique du séparateur Calculateur Exercice*

## *24 Distribution granulométrique - Représentation*

*Introduction Distribution linéaire Distribution linéaire avec échelle logarithmique pour l'axe X Distribution Logarithmique - Normale Distribution Gaudin - Schuhmann Distribution Rosin - Rammler - Bennett (RRB) Régression linéaire et corrélation Calculateur Exercice*

#### *25 Explication de la courbe de Tromp*

*Introduction Retour sur la théorie Calcul du facteur de circulation Rendement du séparateur Courbe de Tromp Paramètres de la courbe de Tromp Exemple Pratique Animation courbe de Tromp Calculateur courbe de Tromp Exercice Calculateur de Lagrange Simulation courbe de Tromp*

## *26 Technologie de broyage du calcaire avec les broyeurs à boulets*

*Le calcaire Différentes applications de la poudre de calcaire Différents types de broyage Différents types de circuits de broyage Equipements internes des broyeurs Charges broyantes des broyeurs à cru Ventilation Bilan thermique Problèmes de séchage*

# *27 Technologie de broyage du charbon*

*Introduction Types de charbons Propriétés du charbon Coke de pétrole Raisons pour broyer le charbon Broyeurs à boulets Broyeurs verticaux Comparaison entre broyeurs à boulets et broyeurs verticaux Problèmes de séchage Finesse du charbon pulvérisé Considérations de sécurité Moyens de filtration Capacités de séchage - Graphiques Calculateurs Exercices*

#### *28 Payback, RSI et TRI de la modification des équipements du broyeur*

*Introduction Définition: Période d'amortissement: Période de recouvrement ajustée: RSI (Retour sur Investissement): TRI (taux de rentabilité interne): Amortissement: Exemple d'amortissement linéaire: Exemple d'amortissement dégressif: Calculateurs Exercices*

# *29 Bilan de matière des installations de*

# *broyage*

*Introduction Données nécessaires Equations utilisées Tamis utilisés dans le calcul Calculateurs Exercices*

#### *30 Filtres*

*Introduction Electrofiltres Filtres à manches Comparaison entre filtres à manches et électrofiltres Calculateurs Exercices*

# *31 Concasseur à axe vertical*

*Introduction Principe de fonctionnement Circuit conventionnel Avantages du VSI Désavantages du VSI Conclusion*

# *32 Presse à rouleaux*

*Introduction Principe de fonctionnement Explication de l'asction de broyage Représentation générale Méthodes et types de circuits Problème de l'alimentation Problème de la pression des rouleaux Paramètres d'opération Problèmes d'usure des rouleaux Résultats de granulométrie de la presse Eléments de dimensionnement Dimensions principales de la presse à rouleaux Détermination de l'augmentation de production Comparaison de la situation avant / après modification Modification au niveau du broyeur Avantages de la presse à rouleaux Désavantages de la presse à rouleaux Conclusion*

## *33 Systèmes de contrôle des broyeurs*

*Introduction Concept de boucle ouverte et de boucle fermée Notions de fonctions de transfert - Transformée de Laplace Types de systèmes de contrôle Contrôleurs TOUT ou RIEN Contrôleurs PID (P, PI, PD et PID) Logique floue Systèmes experts Possibilités de contrôle des installations de broyage Conclusion*

# *34 Solutions pour Augmenter le Rendement d'une Installation de Broyage*

*Introduction Augmenter le degré de remplissage Blindage releveur adéquat en chambre 1 Cloison intermédiaire réglable Blindage classant en deuxième chambre Charge broyante adaptée Passage de circuit ouvert en circuit fermé Séparateur à haute efficacité Système de concassage avant broyeur Système de Pré-broyage Contrôle automatisé Maintenance prédictive Adjuvants de mouture Tableau résumé des améliorations possibles*

# *The Cement Grinding Office*

# FIN